## Toolset - Source-Record Editing

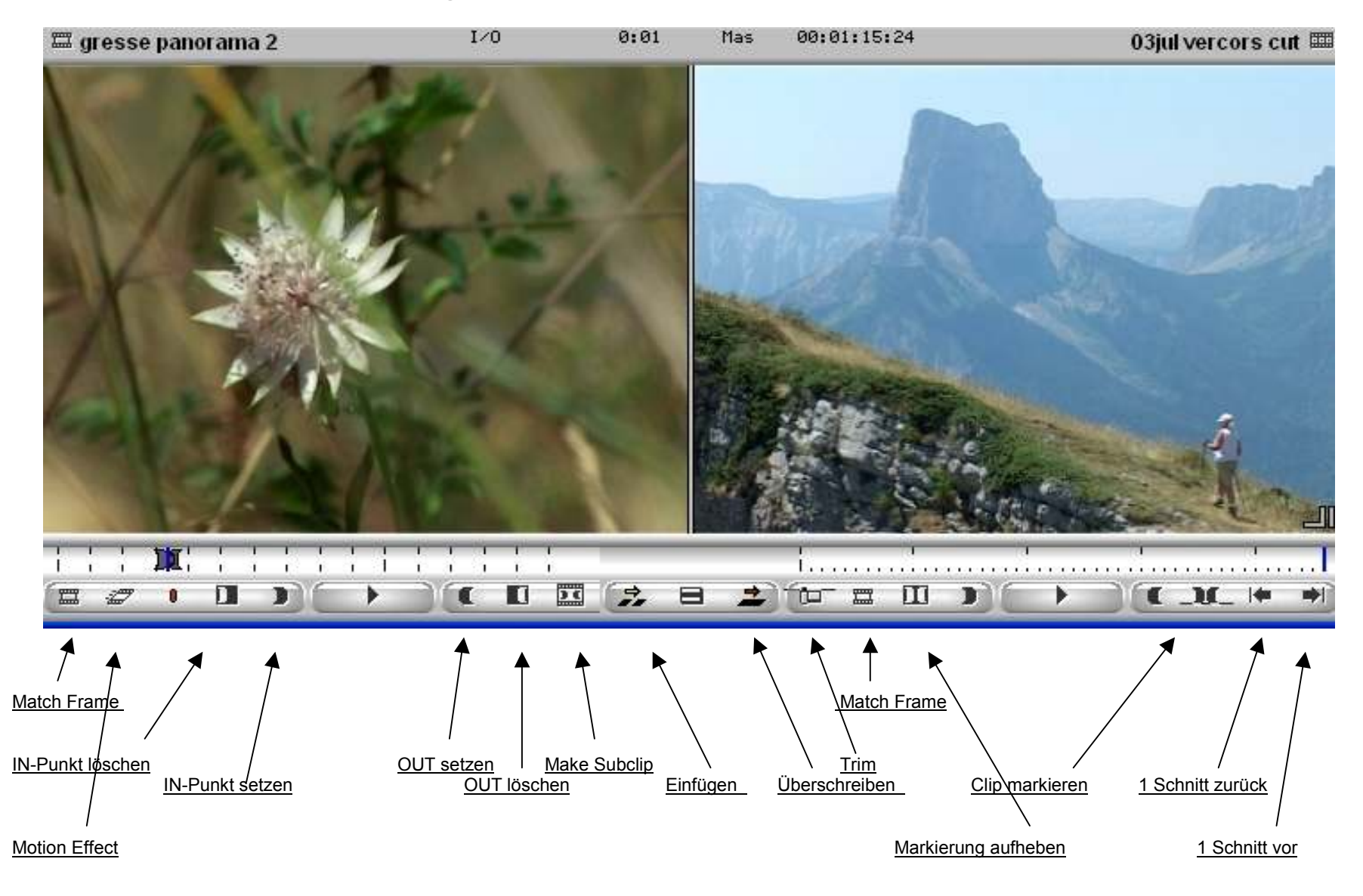

## Timeline-Buttons

Über die Buttons am linken Rand der Timeline legen wir fest, ob Video- und Audiospuren geschnitten werden (farbig unterlegt) odernicht geschnitten werden (blasser Button). Die Mini-Buttons daneben legen fest, ob die Spuren abgehört/angezeigt werden oder nicht.

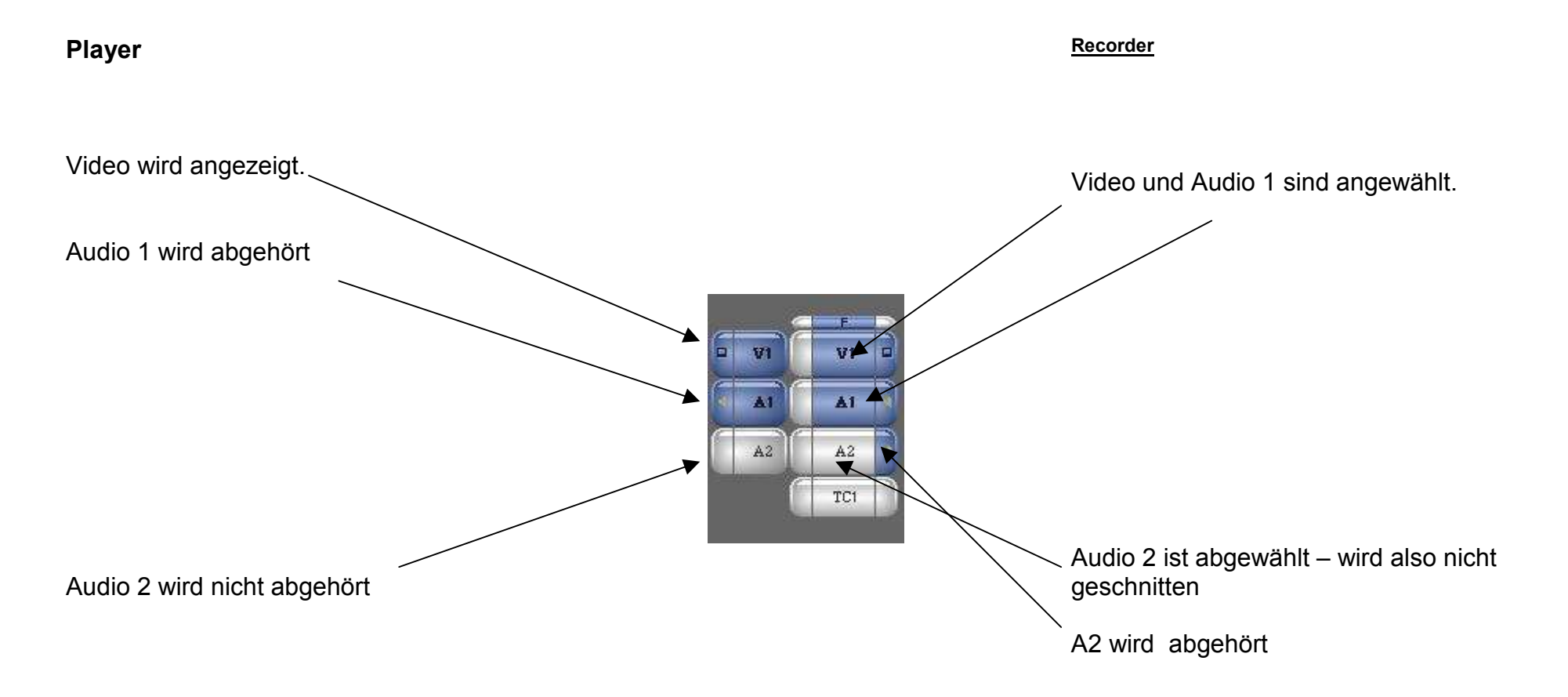

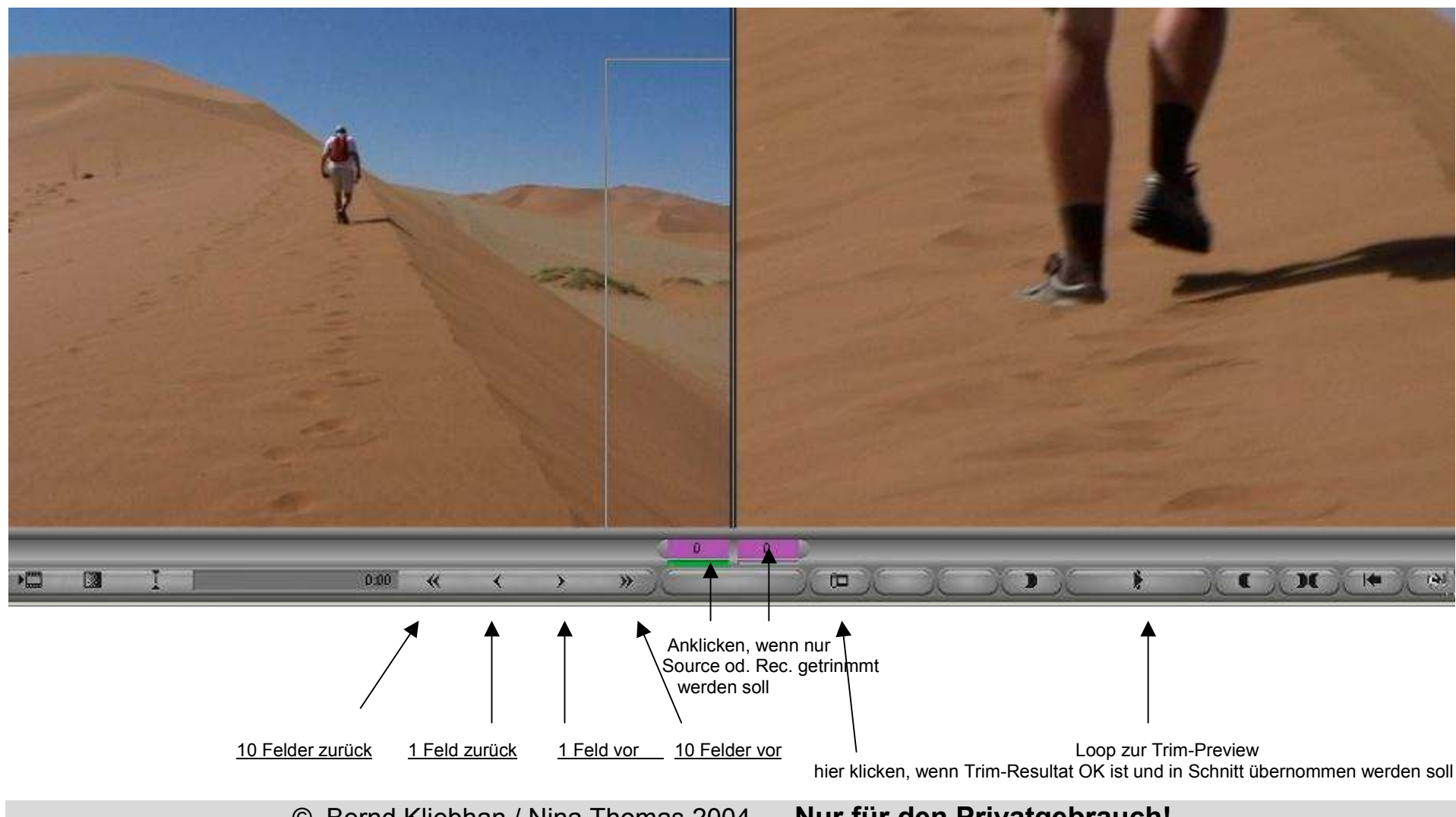

Toolset - Source-Record Editing - TRIM

© Bernd Kliebhan / Nina Thomas 2004 Nur für den Privatgebrauch!Die Nutzung dieser Unterlagen in Seminaren ohne die schriftliche Zustimmung der Autoren ist untersagt!